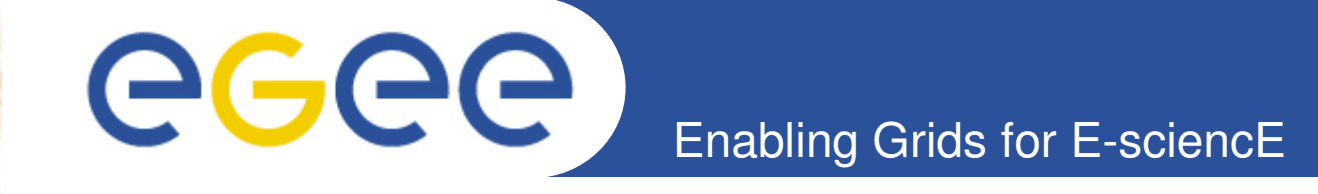

# **Earth Sciences:EGEODE**

**« Expanding Geosciences On Demand »**

**EGEE 1st EU Review – 9th to 11th February 2005CERN Dominique Thomas; Gaël Youinou Compagnie Générale de Géophysique (CGG, France)R&D**

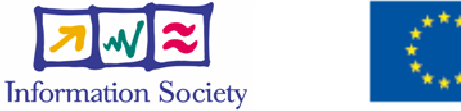

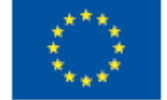

**www.eu-egee.org**

INFSO-RI-508833

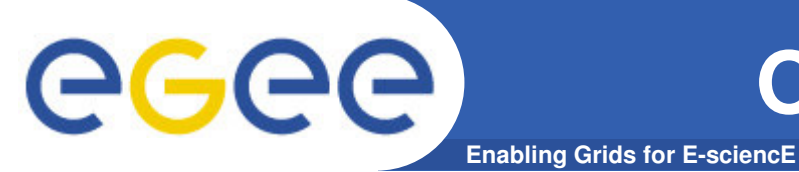

- • **Geocluster, the seismic processing generic platform from CGG**
	- Being ported to EGEE for **Industry** and Academia
	- The main focus of EGEODE Virtual Organization
- • **Close collaboration with ESR « Earth Sciences Research » VO.** (Earth Observation, Climate, Hydrology, Solid Earth Geophysics)

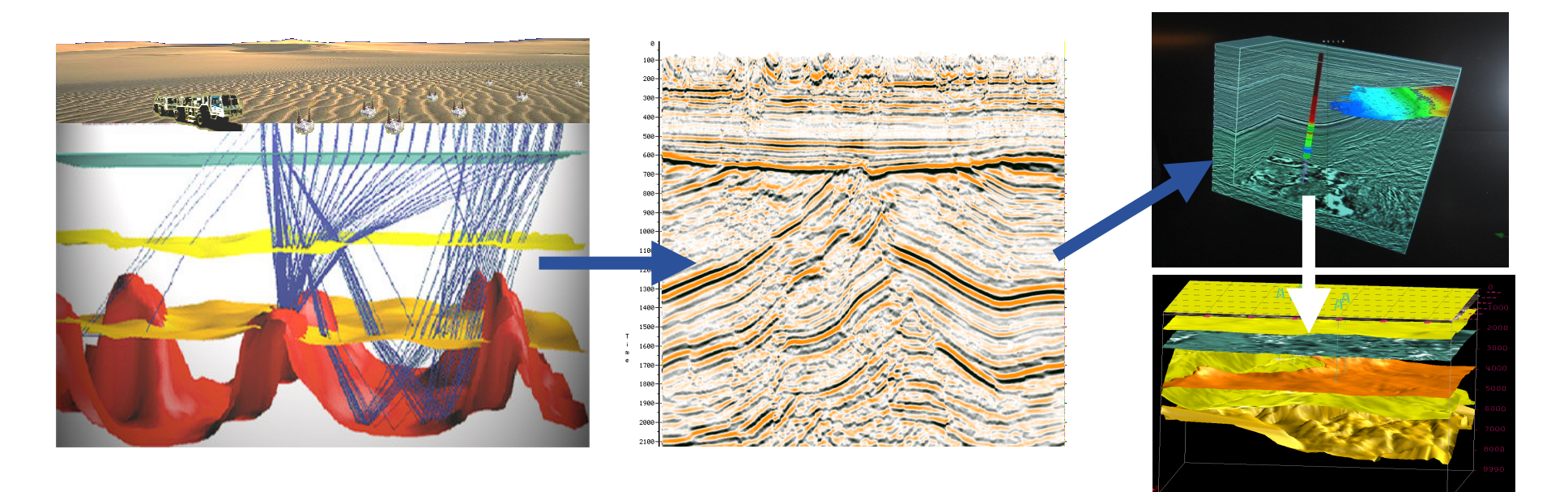

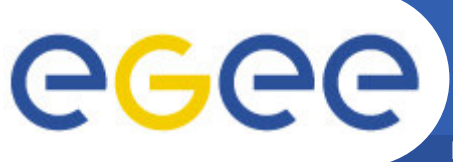

## **EGEODE application**

**Enabling Grids for E-sciencE**

Seismic processing Generic Platform for research and education:

- Based on **Geocluster**, an industrial application, used in production

- Include several standard tools for signal processing, simulation and inversion (model optimization).

- Open: any user can write new algorithms in new modules (shared or not)
- Free access for academic research
- Controlled by license keys (opportunity to explore license issue at a grid level)
- Initial partners F, CH, NL, Russia

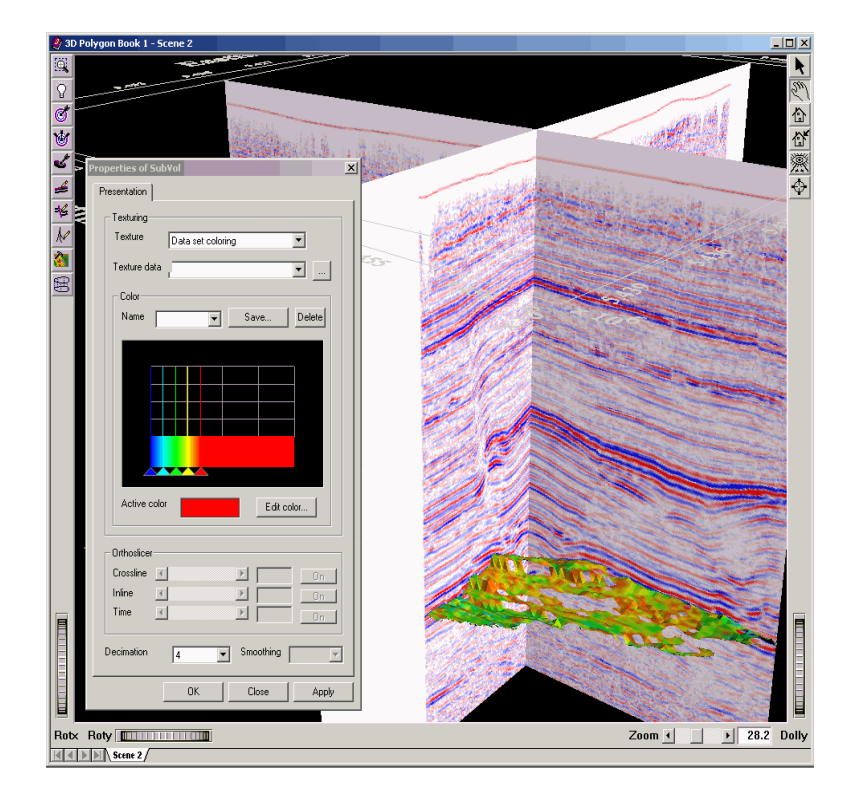

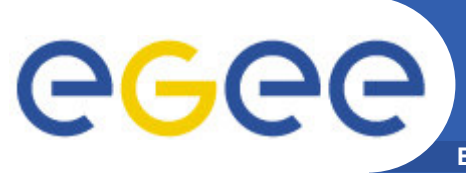

## **Global workflow**

**Enabling Grids for E-sciencE**

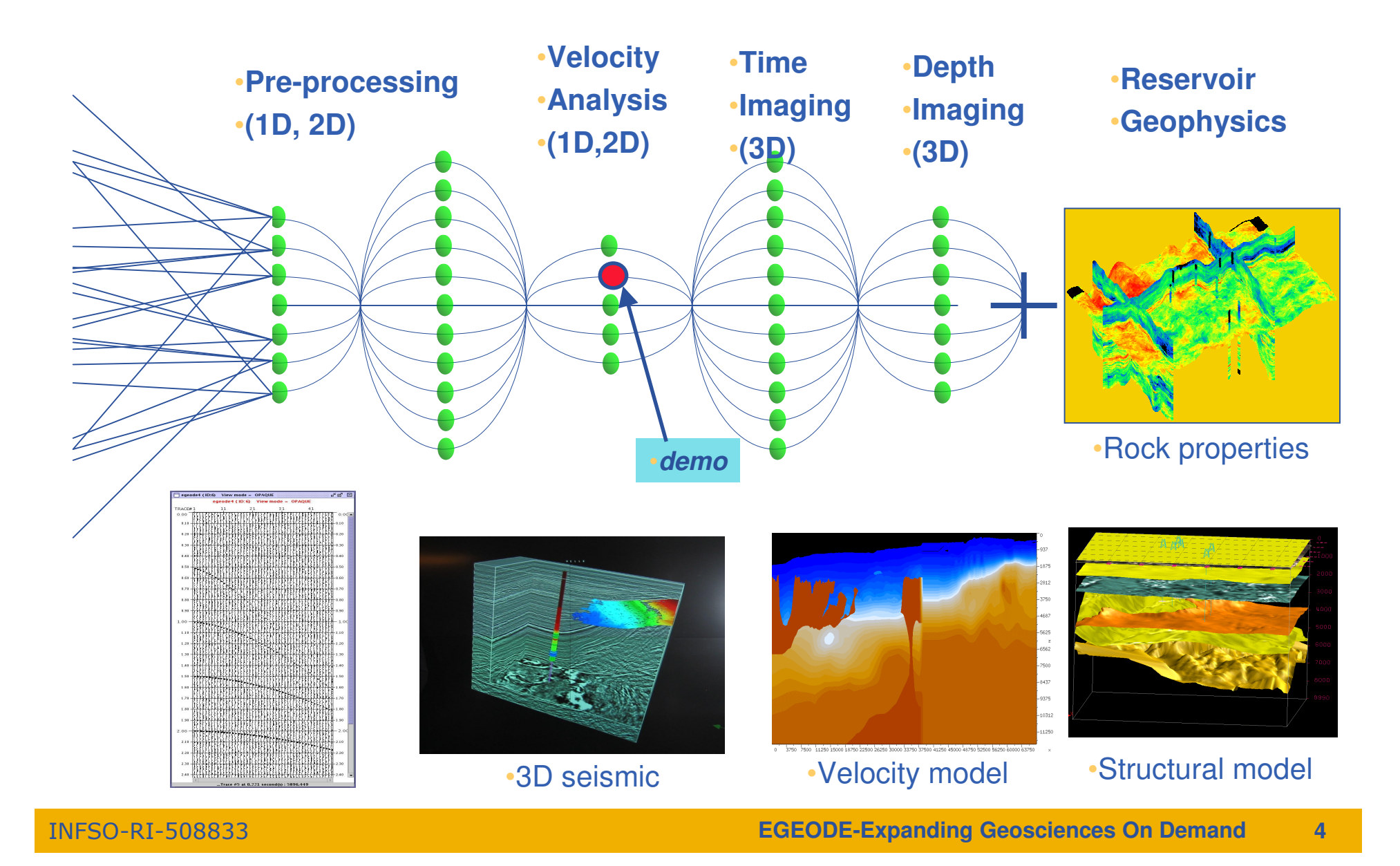

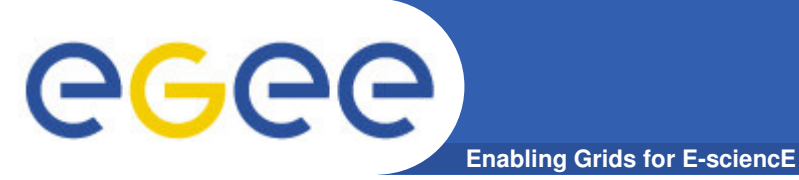

**Demonstration outline**

- • **GeoCluster run on standard EGEE production grid and on GILDAfor induction of new users**
	- Demonstration of a simple parametric study –

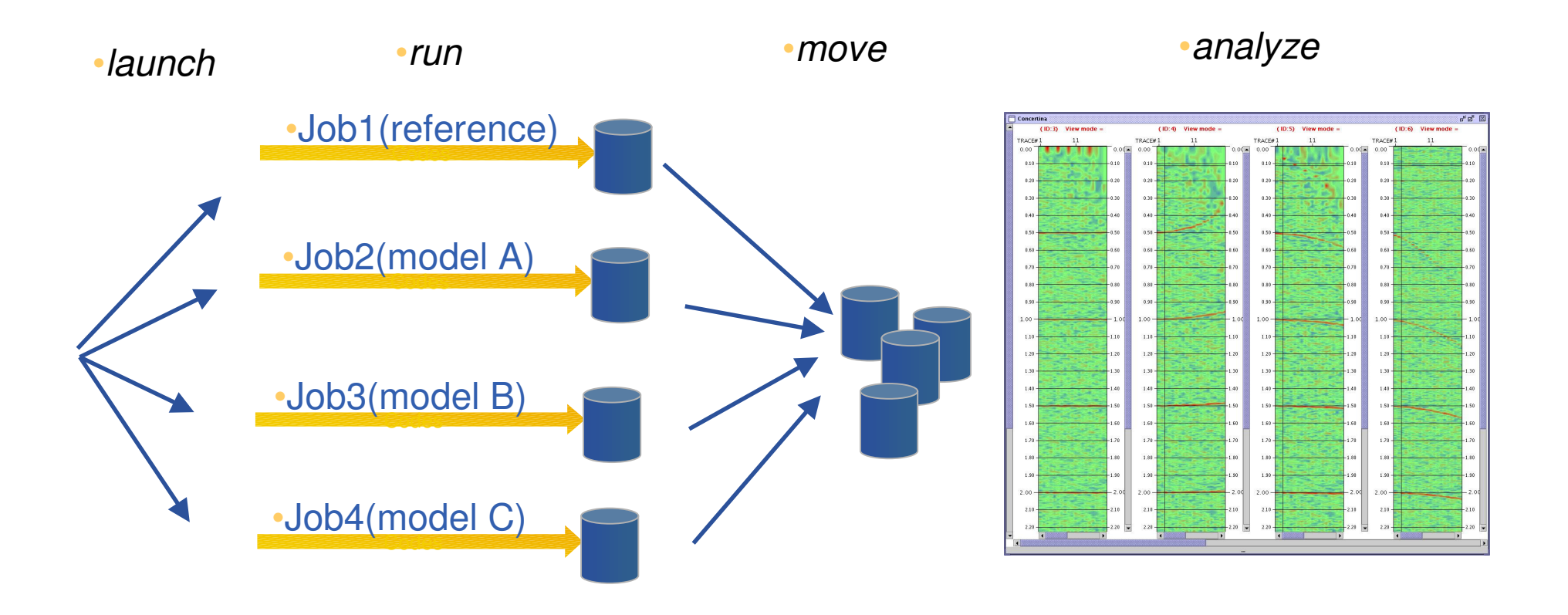

#### **Demonstration: NMO correction**

egee **Enabling Grids for E-sciencE**

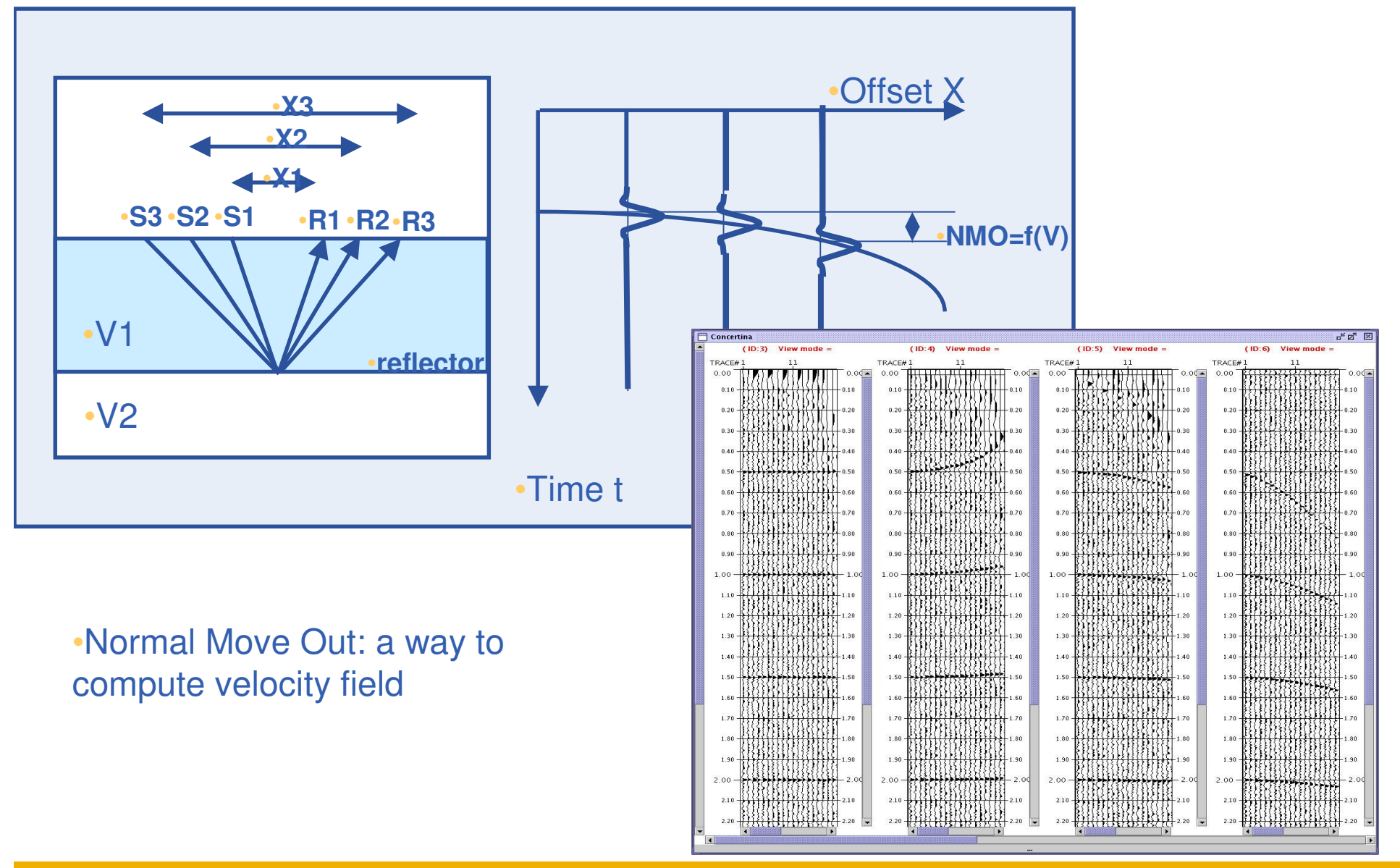

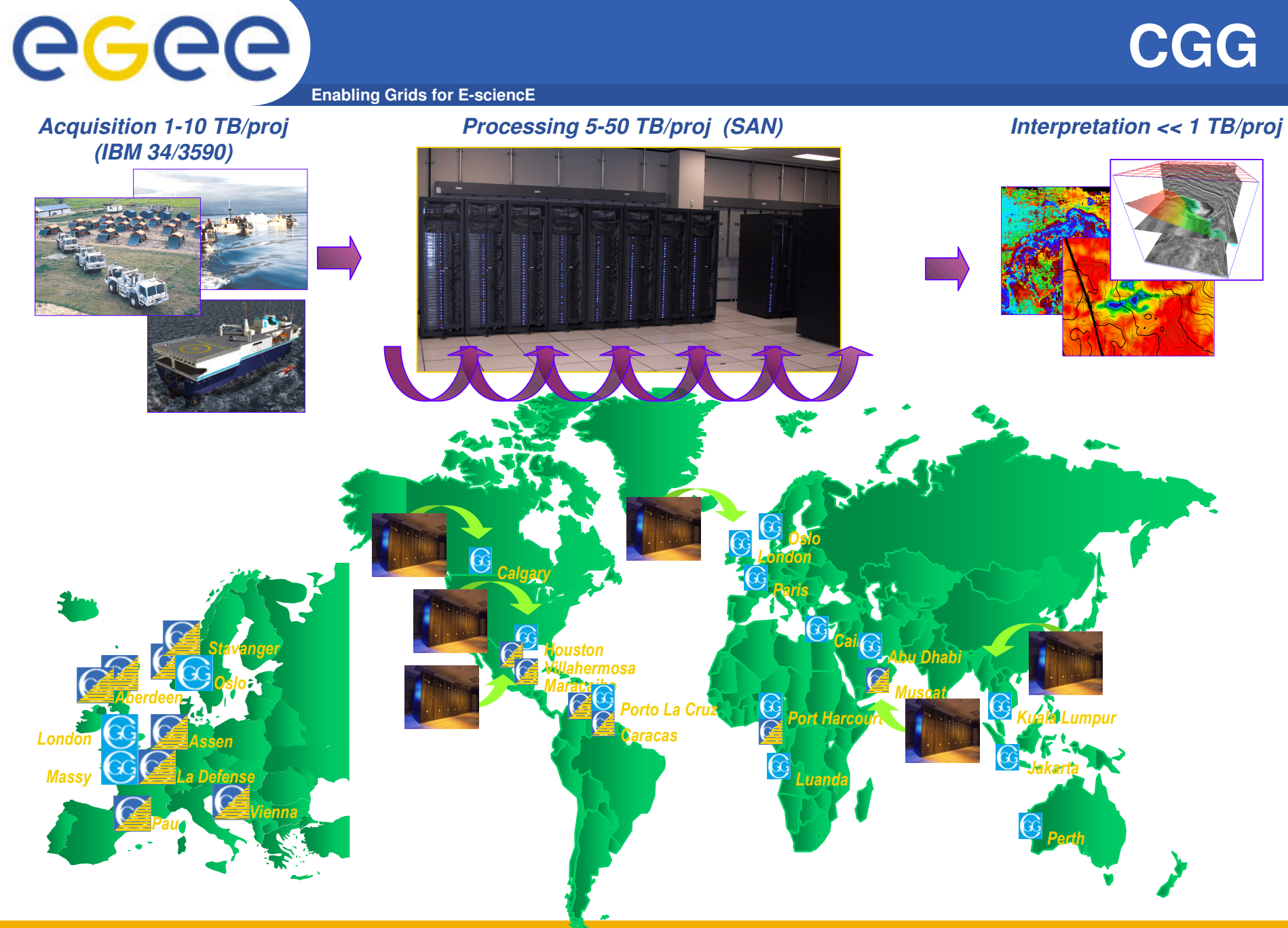

INFSO-RI-508833

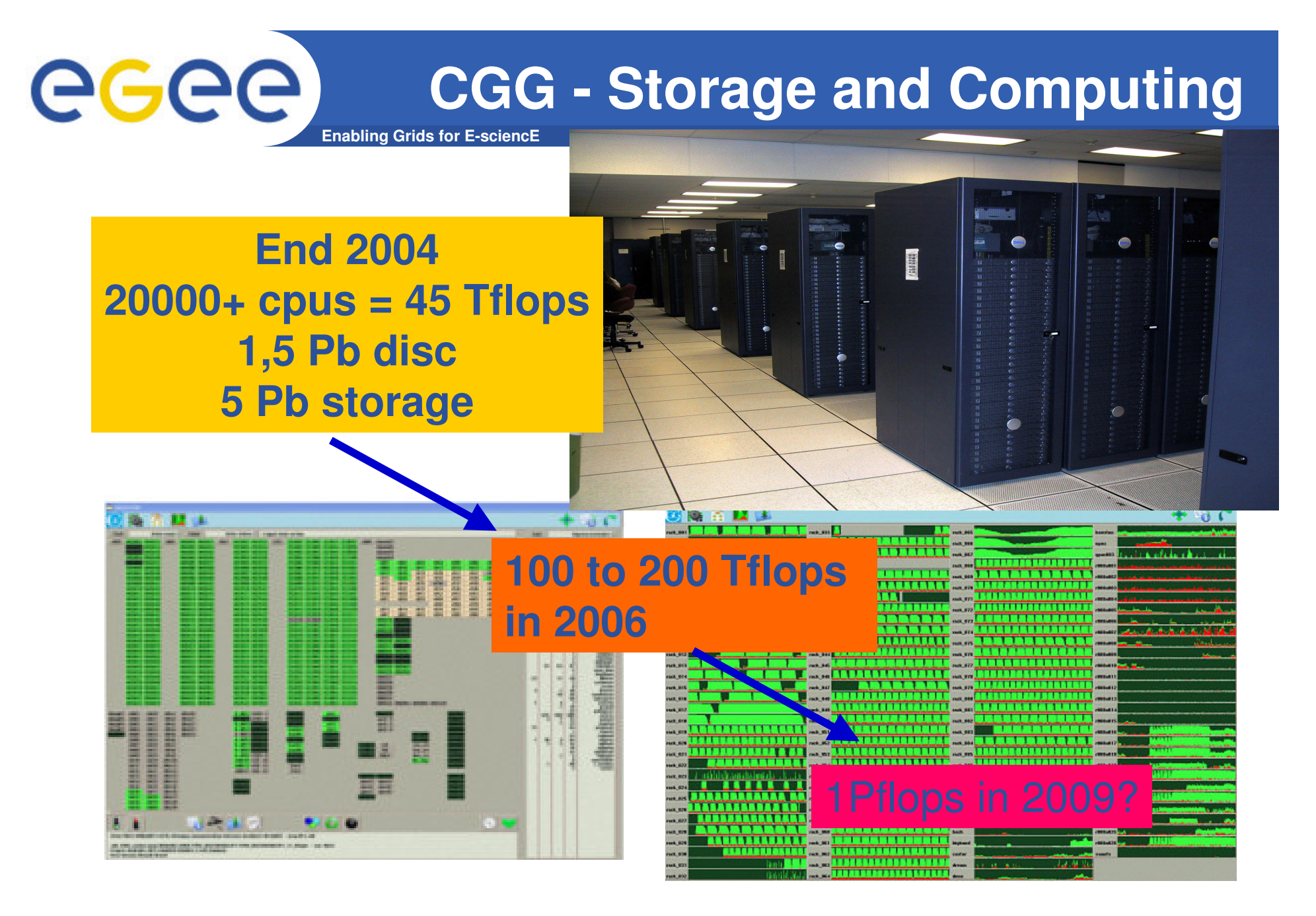

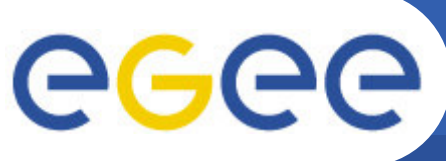

## **Application users**

- **Enabling Grids for E-sciencE**
- • **Who are the targeted users:**
	- Researchers in seismic processing algorithms
	- Researchers in geosciences *using* seismic processing
- $\bullet$ **Few hundred, very scattered**
- •**Imaging benchmark example:**

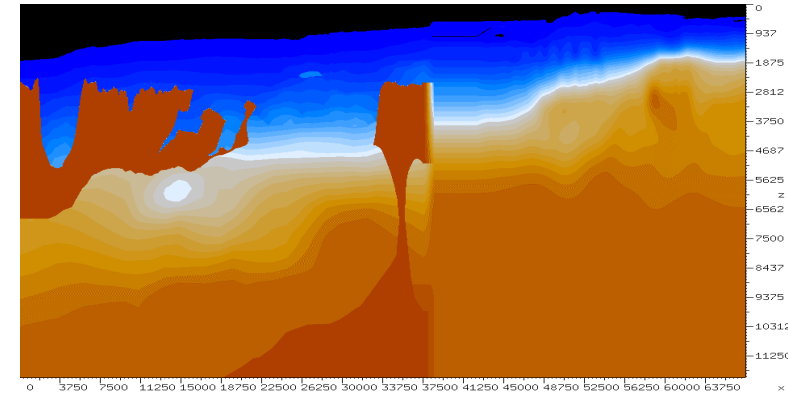

- • **CGG**
	- R&D team has access to large production facilities
	- Use state of the art technology in the full sequence
- $\bullet$  **University**
	- Process a small part of data, hiding potential quality of results
	- Use basic processing except for imaging
	- Has a very innovative algorithm for imaging

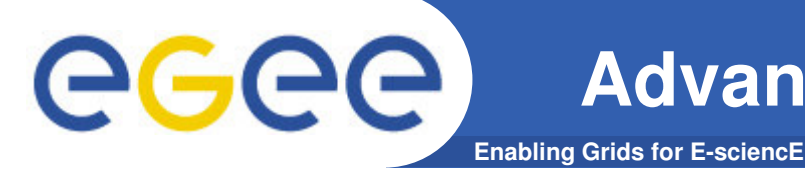

- $\bullet$  **The general benefits of grid computing:**
	- Access to computing resources without investing in large IT **infrastructure**
	- Lower the total cost of IT by sharing available resources
- $\bullet$  **And the specific benefits for Research community:**
	- Access to a comprehensive, industrial software
	- Free the researcher from the additional burden of managing IT hardware and software complexity and limitations.
	- Have a framework to share data and project resources with other teams across Europe and the rest of the world,
	- $-$  Share best practices, support and training more easily.
	- $-$  Enable cross-organizational teamwork and partnership.

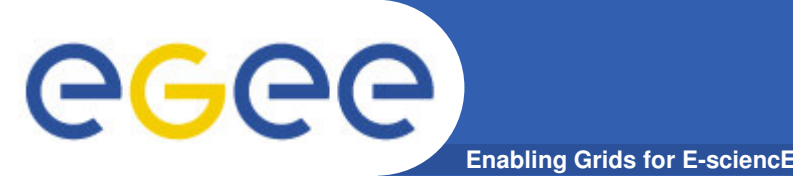

- $\bullet$  **Just started: the application is not yet fully available on the Grid**
- $\bullet$  **3 Sites on production grid +GILDA**
	- CGG (CEANNe: SE: III) IPGP(CEAN  $-$  CGG (CE/WNs; SE; UI), IPGP(CE/WN;UI), SCAI (CE/WN;SE)
	- GILDA(« get started »: easy access via portal for new grid user)

#### $\bullet$ **Key services**

- Based on standard LCG-2
- 2 RB (LAPP, LAL, CGG in Q1)
- VOMS expected (managing sub-projects?)
- MPI expected (for Imaging)
- $-$  Licence server not yet implemented
- Compilation/Link server implemented (not part of LCG-2)

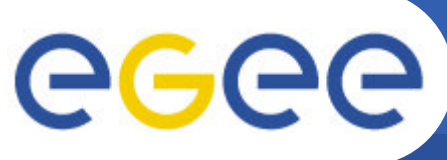

### **Limitations found and workaround**

**Enabling Grids for E-sciencE**

- • **A running application**
	- Gridifying: depedencies on run-time environment (WN!)
		- (new version of Geocluster: full availability: mid-2005)
	- Commercial software
		- $\overline{\phantom{a}}$ (licence management must be implemented)
	- Size of the binary executable (>2Gb by default)
		- (two phases: compil/link  $+$  run => compilation server)

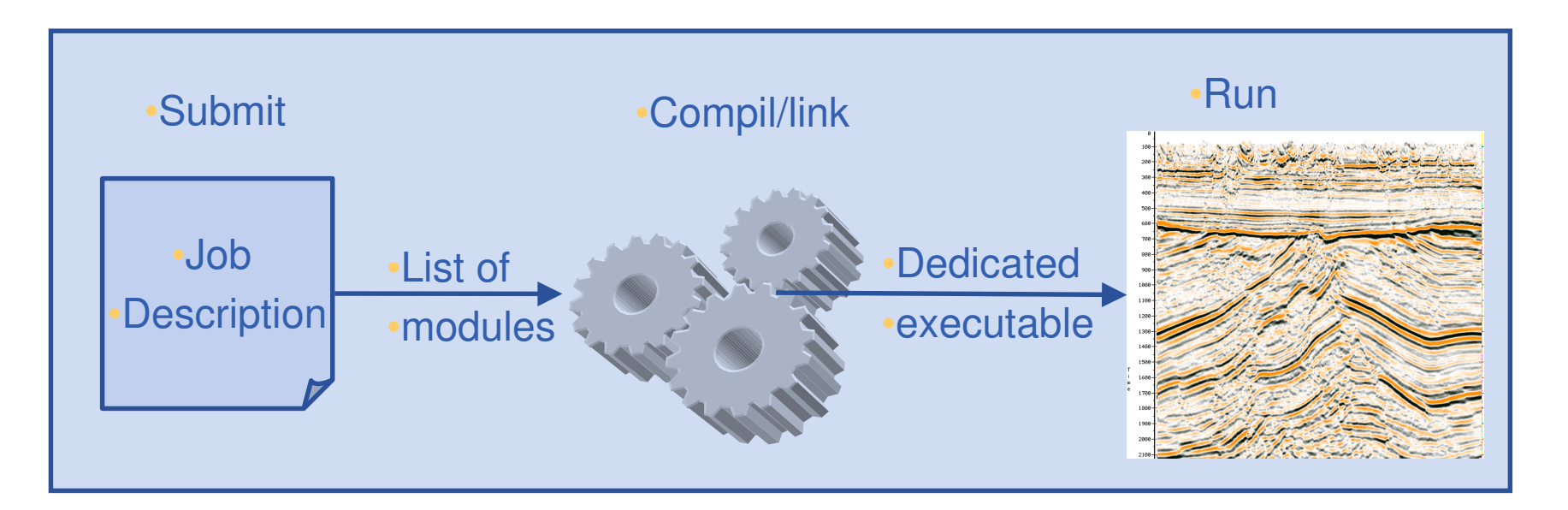

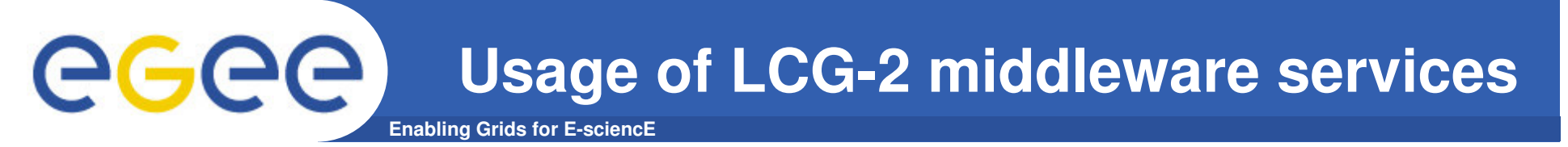

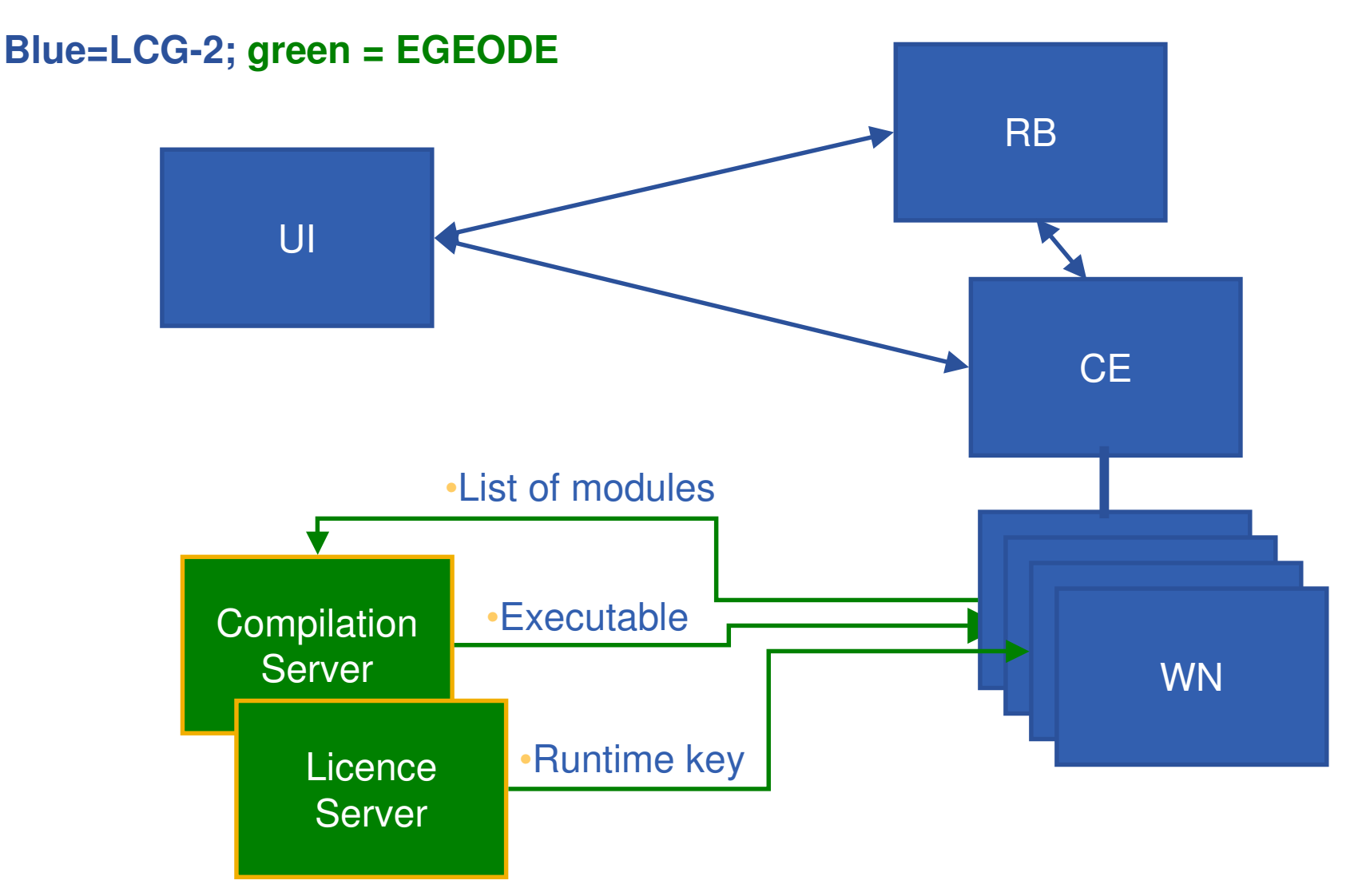

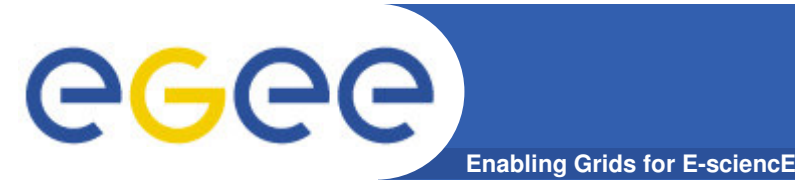

#### **Cost comparison with using only local resources**

- $\bullet$  **No figure available**
	- Accounting system not yet used,<br>— What are the relevant indicators (
	- What are the relevant indicators (->TCO)?
- $\bullet$  **Significant cost saving expected from centralized software management**

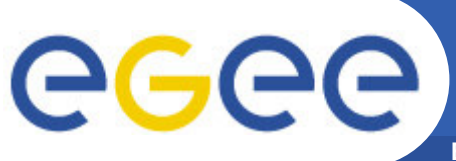

## **Future work and direction**

**Enabling Grids for E-sciencE**

- • **Lessons learned** 
	- It works
	- The learning curve is significant
- $\bullet$ **Next activities (in collaboration with ESR and EGEE)**
- $\bullet$  **1 – Application**
	- Finalize the porting of the application to the grid
	- Implement a licence management system
	- Implement an accounting system
	- $-$  Work on the data management Work on the data management issues (data servers, SE,..)
- $\bullet$  **2 – Users/deployment**
	- Train a support team aware of both application and grid topics
	- Create a web based, support and information system (as any other VOs)
	- Consolidate and Formalize membership

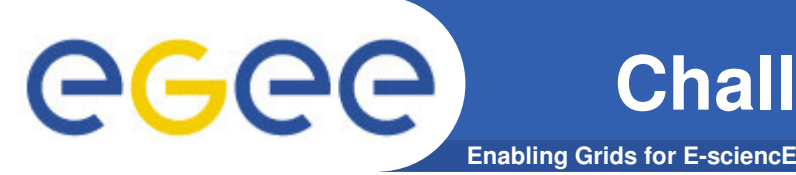

•

- **what's missing to go to full production:**
	- The validated application
	- An economical/usage model (and accounting tool)
		- **To support a good balance between users and providers of resources**
		- **To include cost of network transfer**
	- A mean to manage projects inside a VO: authorization for a user to access a project, accounting and licence management at a project or user level.
	- Middleware to implement local policies about dynamic priorities and resources allocation to VOs or Projects
- $\bullet$  **Expected deployment of EGEODE (with SA1 and NA4 support)**
	- 5 sites, 100 nodes, 10 users Q2-2005
	- $-$  Up to 25 sites, 500 nodes, 100 users Q1-2006